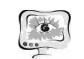

#### Труды Международной научно-технической конференции **ПИТ 2016** «Перспективные информационные технологии»

ди коммутатор перейдет к обработке пакетов очереди, следующей по приоритету. В настоящее время для маркировки IP-пакетов протокол Differtiated Services (DS или DiffServ), который обрабатывает трафик в промежуточных системах с учетом его относительной приоритетности, основанной на значении поля типа обслуживания (ToS). DiffServ увеличивает количество уровней приоритета, поддающихся определению путем перераспределения битов IP-пакета для маркировки приоритета

После получения видео файла в центральном пункте оповещения охранного предприятия, проводится анализ и оценка видеоизображения сотрудниками охранного предприятия, после чего принимается решение о дальнейших действиях, где либо посылается наряд сотрудников на место нарушения, либо происходит "Отбой". В случае отправки сообщения "Отбой", происходит перестройка сети в первичное состояние. Охрана начинает получать график S(t), вместо видеоизображения, первичный приоритет передачи пакетов системы безопасности отменяется и передача данных по каналу связи возвращается к настройкам по умолчанию.

Совокупность использования алгоритмов обработки и анализа видеоизображения, и самонастраивающаяся сеть в зависимости от нагрузки на канал связи позволяет получить стабильную и надёжную подсистему видеонаблюдения, которая позволяет снизить общую нагрузку на канал на 20-35% (в зависимости от разрешения кадра видеоряда) в состояние "покоя", что даёт дополнительный запас для полключения сторонних галжетов в обшую сеть передачи данных умного дома. Также стоит отметить, что система оповещения охранного предприятия является более эффективной, в отличие от прямого видеоконтроля, так как не требует от сотрудника предприятия постоянного наблюдения.

### Литература

1. Росляков А.В., Ваняшин С.В., Гребешков А.Ю., Самсонов М.Ю.; под ред. А.В. Рослякова Интернет вещей // Самара: ПГУТИ, ООО «Издательство Ас Гард», 2014. – 340 с.

 $LO.$  BOTKOB

# РАЗРАБОТКА ИНТЕЛЛЕКТУАЛЬНОЙ СИСТЕМЫ КОНТРОЛЯ И УПРАВЛЕНИЯ УЧЕБНЫМ ПРОПЕССОМ С ИСПОЛЬЗОВАНИЕМ ЭЛЕКТРОННОЙ ОБРАЗОВАТЕЛЬНОЙ СРЕДЫ

## (Санкт-Петербургский национальный исследовательский университет информационных технологий, механики и оптики)

Электронное обучение, в настоящее время, одно из наиболее динамично развивающихся направлений в образовании, которое представляет собой способ обучения, основанный на использовании в учебном процессе компьютеров и компьютерных программ [1].

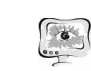

### International Scientific Conference Proceedings "Advanced Information Technologies and Scientific Computing"

Привлечение в образовательный процесс современных технологий является перспективной задачей, о чем свидетельствует исследование проведённое Венчурным Барометром [2], по результатам которого направление электронного обучения является одним из наиболее привлекательных для инвестирования, вставая в один ряд с финансовыми, мобильными, рекламными и облачными технологиями.

Автоматизация процессов контроля и управления учебным процессом в рамках компьютерного класса, позволит качественно повысить эффективность работы преподавателей, за счёт сокращения времени на постановку задачи, отслеживания состояния выполнения и контроль завершения задач обучаемыми.

Подобные программные продукты [3] существуют, они предоставляют инструменты для управления компьютерным классом. Наиболее известные из них NetOp [4], NetControl [5] и Radmin [6]. К базовым функциям этих систем относятся дистанционное управление удаленными компьютерами обучаемых[7], протоколирование сеанса, в том числе запись видео, осуществление непрерывного контроля за всеми подключенными устройствами путём отображения миниатюрных копий экранов у преподавателя, сбор и рассылка файлов, проигрывание видео-сообщений, возможность общения в чате, а так же наличие инструментов для одновременного воздействия на группу компьютеров, например, блокировка устройств ввода-вывода, контроль сетевого трафика, управление питанием [8] и другие. Однако, следует отметить недостатки обозреваемых приложений: преимущественное ориентирование на операционную систему (OC) Windows, что увеличивает стоимость содержания компьютерного класса [9] и не позволяет использовать разные ОС для участников образовательного процесса [10]; невозможность ограничения потребления сетевого трафика, повышающее время отклика интерфейса пользователя; отсутствие функций для интеллектуальной помощи обучаемым и управления учебным процессом в рамках компьютерного класса.

Добавляя интеллектуальную составляющую в управление процессом взаимодействия преподавателя с обучаемыми, предлагается подход основанный на написании сценариев для проведения интерактивных занятий. Сценарий, в общем виде — это план занятия, который состоит из логических блоков, ограниченных по времени, содержащих подзадачи, которые обучаемый должен решить в контексте занятия. Интеллектуальная система помощи должна в реальном времени «отслеживать» действия пользователя и ориентируясь на «контрольные точки», определённые преподавателем в ходе планирования, давать объективную оценку работе обучаемого. Здесь могут быть определены такие показатели как временные затраты, состояние выполнения поставленных задач, использование дополнительных источников информации, бездействие пользователя или совершенно неверное направление деятельности. Данная система уведомит преподавателя и проведёт анализ действий обучаемого, с последующим воздействием, в качестве подсказки или автоматической настройкой рабочего окружения.

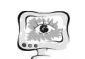

#### Труды Международной научно-технической конференции **ПИТ 2016** «Перспективные информационные технологии»

Таким образом, данная система позволит производить централизованный автоматизированный контроль за выполнением заданий, обеспечит раздачу и сбор блоков задач, сократит время на постановку и оценку задач в ходе проведения занятий, позволит увеличить индивидуальное время уделяемое преподавателем каждому обучаемому, даст возможность разного территориального расположения участников образовательного процесса, а так же, при глубокой детализации заданий, позволит ограничить деятельность преподавателя написанием плана и окончательной оценкой результатов.

# Литература

1. Ибрагимов И.М. Информационные технологии и средства листанционного обучения .— М: Акалемия, 2005. — с. 331.

2. В какие направления готовы сегодня вкладывать деньги инвесторы [Электронный ресурс] .— Режим доступа: https://vc.ru/p/up-and-down, свободный .— Загл. с экрана.

3. Сообщество учителей Intel Education Galaxy [Электронный ресурс] . Режим доступа: https://edugalaxy.intel.ru/?showtopic=2509, свободный. Загл. с экрана.

4. Программный продукт для преподавателей для работы в компьютерном классе NetOp School [Электронный ресурс] .— Режим доступа: http://www.netop.ru/classroom-management/netop-school, свободный .— Загл. с экрана.

5. NetControl 2 - софт для компьютерных классов [Электронный ресурс] . - Режим доступа: http://www.netcontrol2.ru/nc2, свободный. - Загл. с экрана.

6. Radmin 3: удалённое управление компьютерами, система удалённого доступа, сетевое администрирование [Электронный ресурс] .— Режим доступа: http://www.radmin.ru/products/radmin/, свободный.— Загл. с экрана.

7. Программы удалённого управления компьютером [Электронный реcypc] .— Режим доступа: http://www.ixbt.com/soft/remote-control-freeware.shtml.

8. Wake On Lan [Электронный ресурс] .— Режим доступа: http://www.wakeonlan.ru/, свободный .— Загл. с экрана.

9. Сравнение распростаненных операционных систем [Электронный ресурс] .— Режим доступа: http://nsportal.ru/ap/library/nauchno-tekhnicheskoetvorchestvo/2012/03/04/sravnenie-rasprostranennykh-operatsionnykh-sistem,  $CBO$ бодный .- Загл. с экрана.

10. Рейтинг операционных систем 2015 [Электронный ресурс] .— Режим http://www.white-windows.ru/rejting-desktopnyh-operatsionnyh-sistemлоступа: 2015/, свободный .- Загл. с экрана.

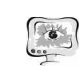

И.В. Воронцова<sup>1</sup>, Т.С. Рогова<sup>1</sup>, А.Н. Филатов<sup>1</sup>, В.А. Комаров<sup>2</sup>

# КОНСТРУКТОРСКАЯ ПОДГОТОВКА ПРОИЗВОДСТВА НА ОСНОВЕ ПАРАЛЛЕЛЬНОГО НИСХОДЯЩЕГО ПРОЕКТИРОВАНИЯ В ЕДИНОМ ИНФОРМАЦИОННОМ ПРОСТРАНСТВЕ ПРЕДПРИЯТИЯ

(<sup>1</sup>AO «РКЦ «Прогресс», <sup>2</sup>Самарский национальный исследовательский университет имени академика С.П. Королёва)

### Ввеление

В условиях быстрого темпа развития информационных технологий (ИТ). на предприятиях космической отрасли главным приоритетом на сегодняшний день стоят вопросы внедрения передовых и инновационных подходов к проектированию изделий на всех этапах ЖЦ выпускаемой продукции. В соответствии с концепцией развития ИТ в промышленно-оборонном комплексе перед предприятием AO «РКЦ «Прогресс» на сегодняшний день стоят сложные научно-технические и организационные задачи, такие как сокращение сроков проектно-конструкторских работ, постоянное совершенствование уровня проектирования и постоянная информационная поддержка конструкторской подготовки производства (КПП) изделий РКТ. Целью применения всех вышеперечисленных мероприятий является сокрашение сроков проектирования, конструирования и производства РКТ, а также повышение качества выпускаемых изделий.

## 1. Единое информационное пространство предприятия **АО «РКЦ «Прогресс»**

Информационные технологии - важнейший инструмент современного машиностроительного предприятия. Одной из главных идеей ИТ является создание ЕИП.

Основу ЕИП предприятия АО «РКЦ «Прогресс» на каждом этапе ЖЦ РКТ составляют:

Специализированные автоматизированные системы. интегрированные в единой среде управления инженерными данными PDMсистемы «Windchill PDMLink». Проектно-конструкторские работы осуществляются в системе автоматизированного проектирования (САПР) «Стео Parametric», после чего готовая аннотированная 3D-модель выгружается и сдается на хранение в PDM-систему. В процессе создания трехмерной модели изделия формируется электронная структура изделия, которая определяет совокупность составных частей изделия и связей между ними. Инженерные расчёты ведутся в программах «Ansys», «Nastran» и «Логос», технологическая подготовка производства (ТПП) осуществляется в «Стео Parametric» и САПР ТП «Вертикаль»:

 $\bullet$ Активное внедрение электронного документооборота, которое подразумевает собой согласование и изменение КД в электронном виде с